#### <<AutoCAD 2010 >>

 $<<$ AutoCAD 2010  $>>$ 

- 13 ISBN 9787512312128
- 10 ISBN 7512312121

出版时间:2010-12

页数:270

PDF

更多资源请访问:http://www.tushu007.com

## <<AutoCAD 2010 >>

 $\mathcal{A}$  +  $\mathcal{A}$  + 10 AutoCAD  $2010$ AutoCAD 2010

 $\overline{\mathrm{AutoCAD}}$ 

 $\lambda$ utoCAD

# $<<$ AutoCAD 2010  $>>$

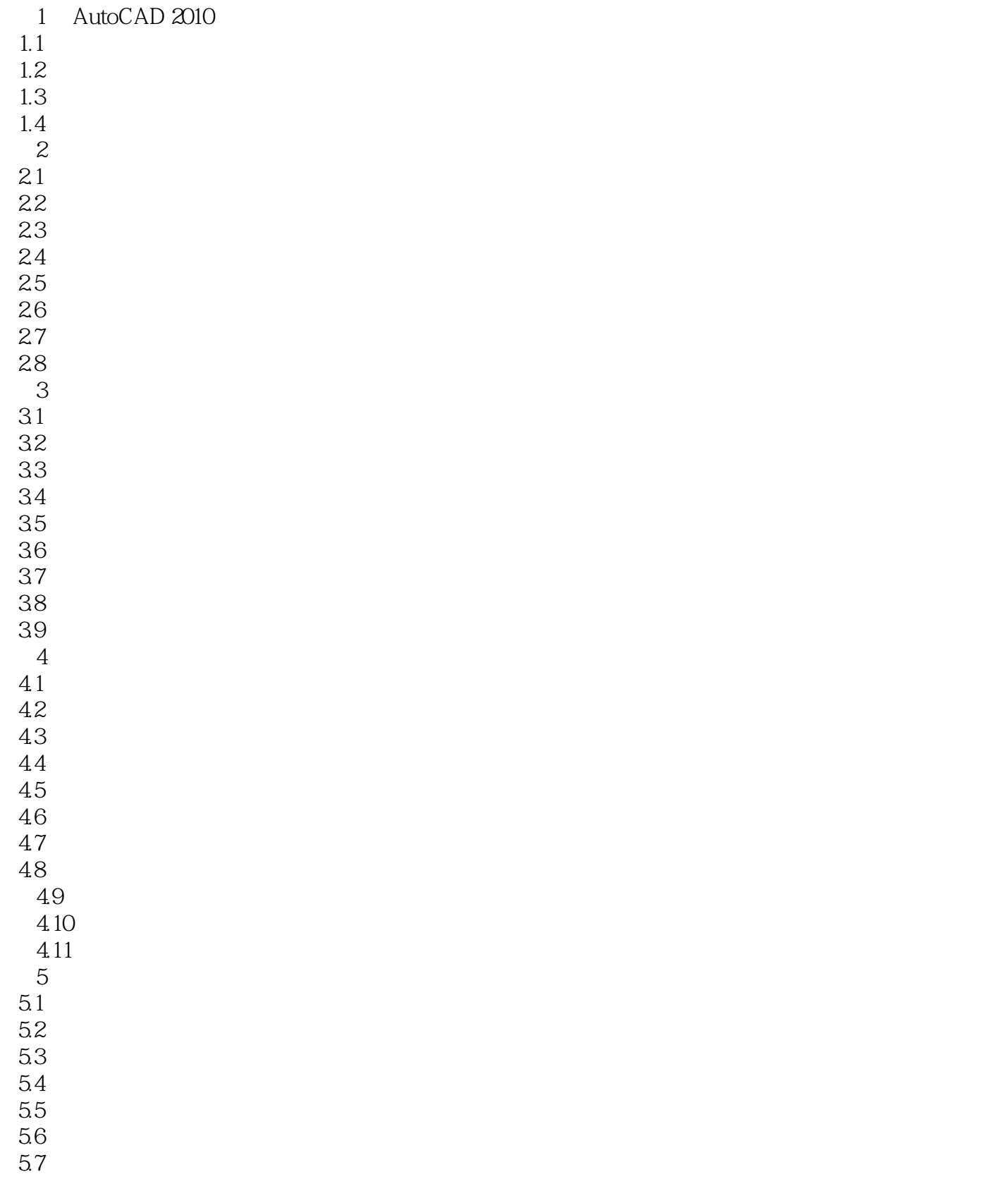

## <<AutoCAD 2010

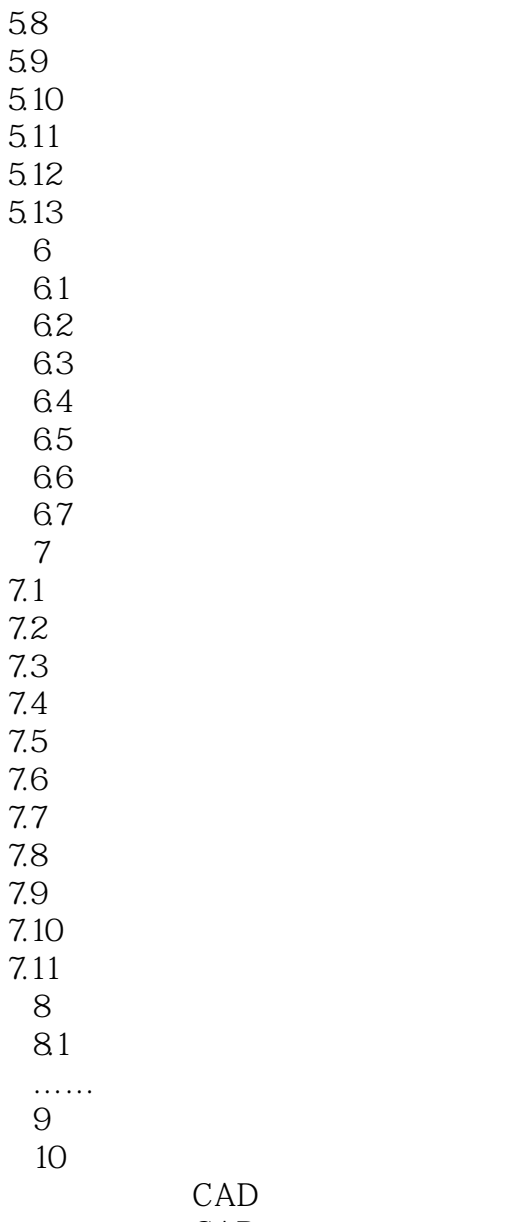

CAD

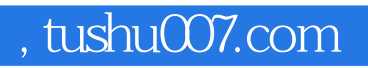

## <<AutoCAD 2010 >>

本站所提供下载的PDF图书仅提供预览和简介,请支持正版图书。

更多资源请访问:http://www.tushu007.com